# criteria

# Microsoft Access 2016 (profesional)

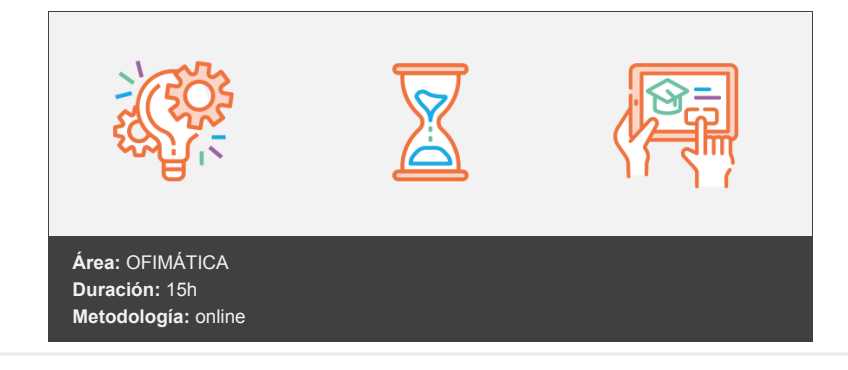

# **Objetivos**

Estudia algunas de las tareas propias de la administración de bases de datos del programa Microsoft Access 2016, presentando ejemplos de implementación de bases de datos concretas que sirven para afianzar los conocimientos adquiridos.

## **Contenidos y estructura del curso**

### **Access 2016 Profesional**

- 1. Introducción y objetivos del nivel profesional
- 2. Mantenimiento de la base de datos
- 3. Seguridad y privacidad
- 4. Aplicaciones web de Access
- 5. Seguridad por usuarios en versiones anteriores
- 6. Base de datos de ejemplo 1
- 7. Base de datos de ejemplo 2
- 8. Test final nivel profesional
- 9. Test final del módulo formativo Access Profesional.

#### **Metodología**

En Criteria creemos que para que la formación e-Learning sea realmente exitosa, tiene que estar basada en contenidos 100% multimedia (imágenes, sonidos, vídeos, etc.) diseñados con criterio pedagógico y soportados en una plataforma que ofrezca recursos de comunicación como chats, foros y conferencias…Esto se logra gracias al trabajo coordinado de nuestro equipo e-Learning integrado por profesionales en pedagogía, diseño multimedia y docentes con mucha experiencia en las diferentes áreas temáticas de nuestro catálogo.

#### **Perfil persona formadora**

Esta acción formativa será impartida por un/a experto/a en el área homologado/a por Criteria, en cumplimiento con los procedimientos de calidad, con experiencia y formación pedagógica.

*En Criteria queremos estar bien cerca de ti, ayúdanos a hacerlo posible: ¡Suscríbete a nuestro blog y síguenos en redes sociales!*

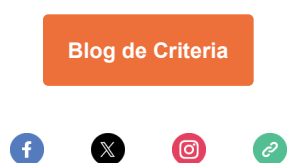